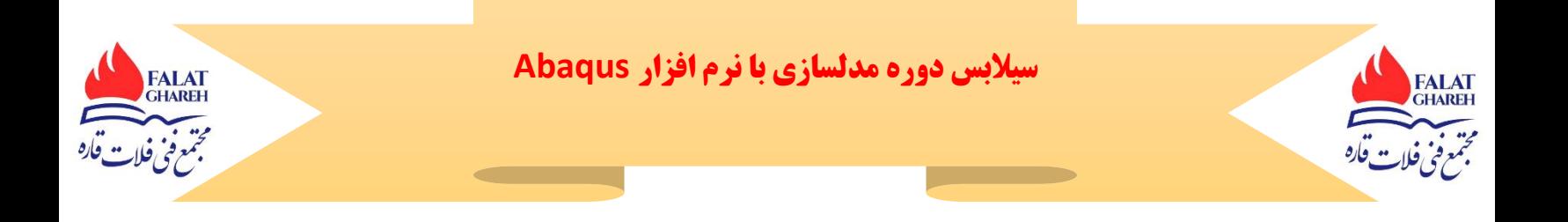

• مقدمه ای بر روش اجزا محدود و بیان چرایی نیاز به نرم افزارABAQUS • آشنایی با قسمتهای مختلف ABAQUS و ارتباط آن با سایر نرم افزارها • آشنایی با مراحل کلی مدلسازی یک مساله به روش اجزاء محدود با استفاده از نرم افزارهای مرسوم • آشنایی با محیط CAE/ABAQUS • حل یک تمرین ساده ) مدل سازی تیر یک سر گیردار تحت بار فشاری و مشاهده نتایج ( • مد لسازی یک مساله با بیش از یک قطعه ) دارای ) ( contact یک لوال با پین صلب( • آشنایی با تکنیک های پیشرقته ترmodeling part • آشنایی با نحوه assemble کردن قطعات و قیود هندسی • آشنایی با نحوه تعریف contact و ویزگی های آن • آشنایی با مش بندی قطعات پیچیده تر (partitioning( • آشنایی بیشتر با نحوه مشاهده نتایج در (Visualization ( ABAQUS به کمک یک مثال • نحوه نمایش کانتور و تنظیمات مربوطه • نحوه انتخاب متغیر های مختلف جهت نمایش به صورت کانتور • نحوه نمایش اطالعات به صورت نمودار • نحوه ذخیره کردن داده ها به صورت جدول و یا آرایه. • نحوه انیمیشن سازی از مساله • مدل سازی یک خرپا با بارگذاری دینامیکی • مدل سازی با استفاده ازfeature wire • آشنایی با نحوه تعریف مقطع اعضای خرپا ) و یا تیر ( • آشنایی باsection beam • آشنایی با نحوه تعیین اتصاالت اعضای خرپا • آشنایی با آنالیزImplicit Dynamic • آشنایی با نحو ه باگذاری تابع زمان • آشنایی با مش بندیwire • مدل سازی انتشار موج تنش در یک سازه به کمکExplicit/ABAQUS • مدسازی تیر یک سر گیر دار

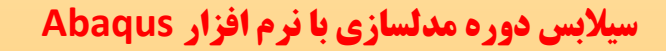

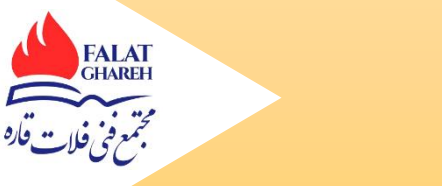

- آشنایی با روش حل Explicit و مقایسه آن با روش Implicit
	- تعریف آنالیزexplicit
	- تعریف بارگذاری شبه ضربه ای
	- انیمیشن سازی از انتشار موج االستیک
- مدل سازی شکل دهی یک کانال (Forming Channel (به روش Standard
- مدلسازی هندسیwire ، blank، و blank با استفاده از feature های wire و shell
	- تعریف خواص االستیک- پالستیک
	- مونتاژ قطعات و اعمال قیود هندسی
	- تعریفstep های پنج گانه حل مساله
	- تعریف خواص contact در مساله
		- تعیین بارگذاری و شرایط مرزی
			- مش بندی مدل و آنالیز
	- مدل سازی شکل دهی یک کانال (Forming Channel (به روش Explicit
		- مانند مساله فصل هشتم اما با استفاده از روش حلExplicit
			- مقایسه روشهای Implicit وExplicit
- مدلسازی تست ضربه فیبر مدار چاپی با فوم محافظ (modeling test drop board circuit(
	- مدل سازی هندسی فیبر و فوم
	- تعیین خواص پالستیسیته فوم
	- مونتاژ مساله و اعمال قیود هندسی مربوطه و موقعیت دهی اولیه
		- تعریف interaction های مربوطه
			- مش بندی و انتخاب المان
		- حل مساله و مشاهده نتایج به صورت های گوناگون
	- ، مدلسازی مواد مرکب (کامپوزیت ها) در ) ABAQUS برخورد جسم صلب با صفحه کامپوزیتی
		- مدلسازی هندسی صفحه کامپوزیتی و جسم صلب
			- تعریف خواص مقطع صفحه کامپوزیتی

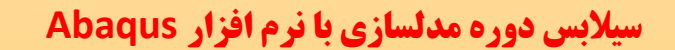

<u> Communica</u>

**FALAT**<br>GHAREH

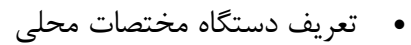

• مونتاژ سیستم

**FALAT**<br>GHAREH

- اعمال بارگذاری و شرایط مرزی
	- مش بندی با المانShell
		- تحلیل و تفسیر نتایج
- حل یک مساله حرارتی با جابجایی و تشعشع
	- مدلسازی لوله به صورت سه بعدی
	- تعریف خواص مکانیکی و حرارتی
	- اعمال شرایط مرزی جابجایی و تشعشع
		- تحلیل مساله
			- تفسیر نتایج

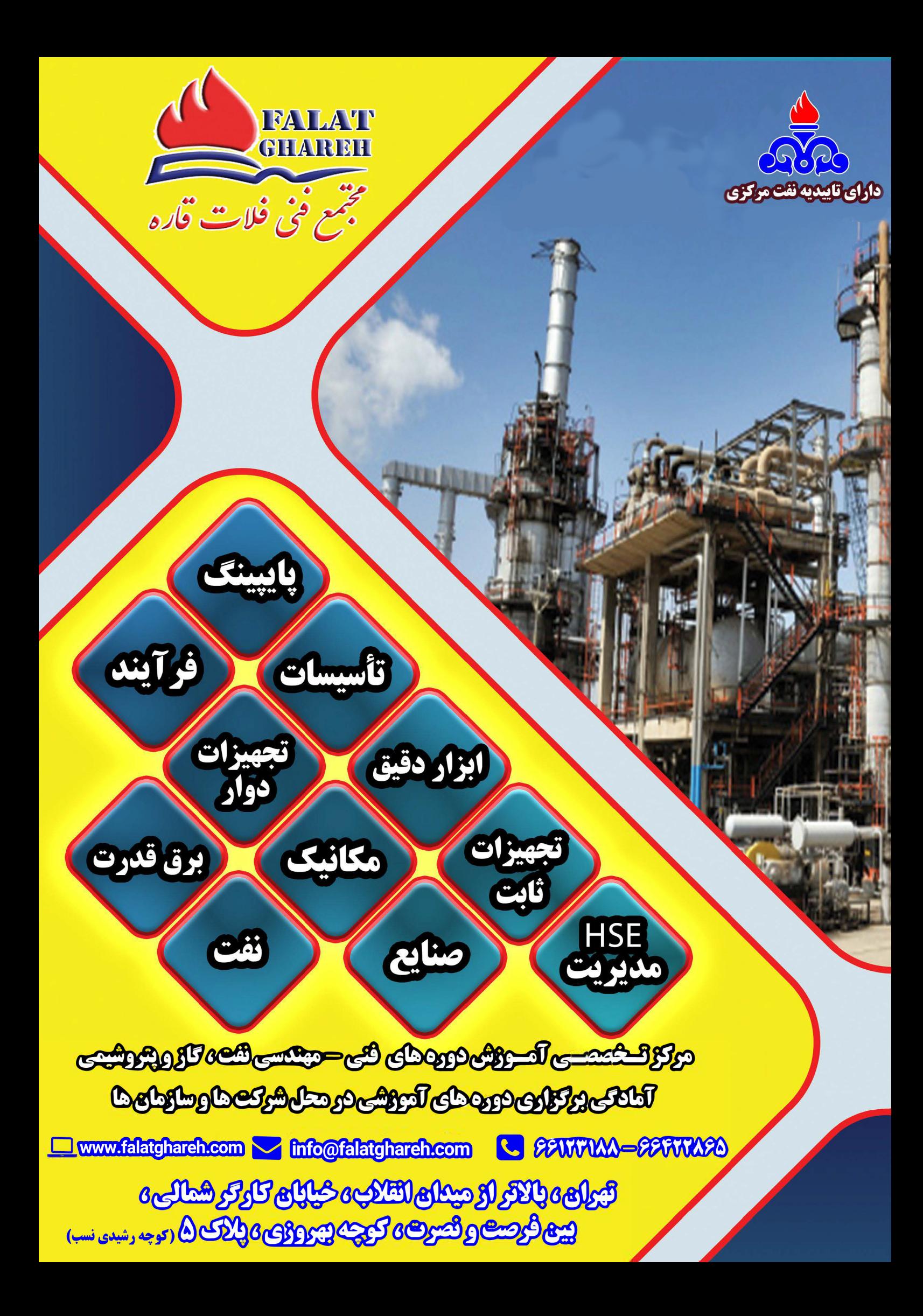